# **Simulasi Komunikasi Data** *Altitude* **dan** *Airspeed* **Pesawat pada ARINC 429 menggunakan Visual Basic 2010 Express**

Leo Anggara Krisna, Yenni Astuti, Denny Dermawan\* Departemen Teknik Elektro, Sekolah Tinggi Teknologi Adisutjipto, Yogyakarta \*email: dennydermawanstta@gmail.com

#### *Abstract*

*Communication is the process of delivering information from a node to other nodes. In general, communication in the form of voice and data must be understood by both nodes. Flight data communication is used for pilots to collect information from the devices used. In this research, ARINC 429 data communication system is simulated using visual basic 2010 express. By using a GUI, the input data is obtained from the flight radarpro24 application. The data are representation of altitude and airspeed of Lion Air commercial flight JT922. The 32 bits of binary data are converted into decimal format. It was concluded that the altitude and airspeed data can be read and analyzed using this format.*

*Keywords – air speed, altitude, ARINC 429, data communication.*

### **1. Pendahuluan**

Pada saat ini, pertukaran informasi dan komunikasi antar avionik subsistem yang berada pada pesawat terbang telah menjadi hal yang sangat krusial. Hal ini disebabkan karena sejak tahun 1988 yang dipelopori oleh pesawat Airbus A320, industri pesawat terbang telah beralih menggunakan sistem *all electronic fly by wire* di mana pesawat dikontrol penuh menggunakan sinyal elektrik, tidak lagi menggunakan sinyal mekanik. Sebagai *safety critical system*, penggunaan sinyal elektrik tentu membuat pesawat membutuhkan komunikasi yang *reliable, real time* serta *high speed* antara avionik subsistem yang berada di dalam pesawat.

Berdasarkan masalah dan kebutuhan tersebut pada tahun 1929 di perkenalkan ARINC (*Aeronautical Radio, Incorporated*) oleh *Federal Radio Commission* sebagai penyedia utama komunikasi transportasi dan solusi rekayasa sistem untuk industri penerbangan, direkomendasikan beberapa jenis ARINC, salah satunya yaitu ARINC 429 yang umum digunakan pada pesawat komersil. ARINC 429 merupakan standar komunikasi data pesawat modern, standar ini terdiri dari dua kabel serial dengan satu pengirim dan banyak penerima.

Untuk mengetahui bagaimana komunikasi data pesawat pada ARINC 429, dilakukan simulasi menggunakan perangkat lunak visual basic. Dengan membangun GUI (*Graphical User Interface*) pada visual basic menggunakan *windows form* yang merupakan perangkat untuk mengendalikan fungsi-fungsi *software* pada antarmuka sistem operasi komputer yang menggunakan menu atau tampilan berupa grafis. Dari penjelasan tersebut penulis ingin melakukan studi dan simulasi penelitian mengenai komunikasi data pesawat *altitude* dan *airspeed* pada ARINC 429, dengan harapan dapat memacu penelitian lain di bidang komunikasi data pesawat.

Wg Cdr Nikhil Verma, Instructor class-A Indian Air Force Military Institute of Science and Technology, Dhaka Bangladesh, melakukan penelitian tahun 2012 dengan judul "Aviation Data Transmission-Moving From Electronicto Optical Domain : Reviewof ARINC 429 & 629 Standars". Penelitian tersebut berisi tentang ARINC 429 adalah protokol yang mudah diterapkan, murah yang keandalannya telah memadai untuk sebagian besar aplikasi di usia dini. Tapi, untuk tingkat data yang tinggi, ARINC 629 telah menguntungkan, juga dalam hal redundansi secara bertahap karena avionik udara berbasis serat optik muncul untuk aplikasi penerbangan komersil.

Prof. M. Kamaraju, Gudlavalleru *Engineering College*, India melakukan penelitian dengan judul "*VHSIC Hardware Description Language (VHDL) Implementation and Verification of ARINC 429 Core*". Penelitian tersebut membahas eksekusi pekerjaan proyek perangkat keras yang diperlukan untuk penerimaan data dan transmisi telah dirancang menggunakan VHDL dan di implementasikan pada simulasi FPGA. Simulasi yang dilakukan menyimpulkan bahwa logika dapat di implementasikan dalam standar alat FPGA.

#### **2. ARINC 429**

Spesifikasi ARINC 429 mendefinisikan persyaratan standar untuk transfer data digital (Data Bus) antara sistem avionik pada pesawat komersial. ARINC 429 juga dikenal sebagai *Mark 33 DITS Specification*. Tingkat sinyal, pengaturan waktu dan protokol karakteristik didefinisikan untuk kemudahan implementasi desain dan data komunikasi pada bus *Mark 33 Digital Information Transfer System* (DITS).

ARINC 429 adalah spesifikasi yang mendefinisikan bagaimana peralatan avionik dan sistem harus berkomunikasi satu sama lain. Mereka saling terhubung dengan kabel yaitu *twisted pairs.* Spesifikasi ini mendefinisikan listrik dan karakteristik data dan protokol yang digunakan. ARINC 429 menggunakan sebuah *unidirectional* data bus *standard* dikenal sebagai *Mark 33 Digital Information Sistem Transfer* (DITS). Pesan ditransmisikan dengan laju bit baik yaitu 12,5 atau 100 kilo bits per detik ke elemen sistem lain yang memonitor pesan bus.

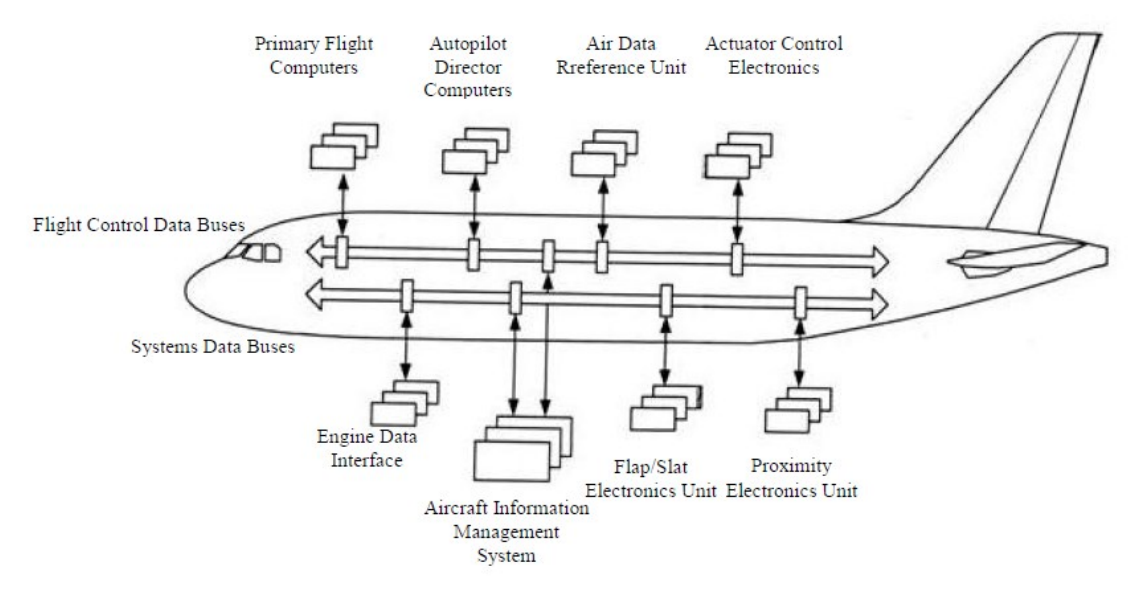

Gambar 1. Sistem bus ARINC 429

ARINC 429 adalah data bus yang paling umum digunakan untuk pesawat komersial dan transportasi. ARINC 429 menggunakan dua kabel sinyal untuk mengirimkan 32 bit *words* menggunakan format bipolar RZ. Protokol telah mengirimkan data dan informasi alamat dalam transmisi bus yang sama. Format kata yang sering digunakan seperti BNR, BCD dan lainnya.

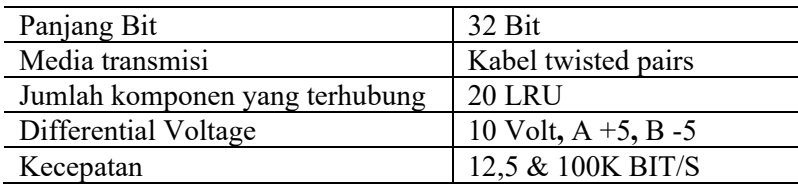

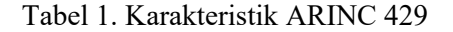

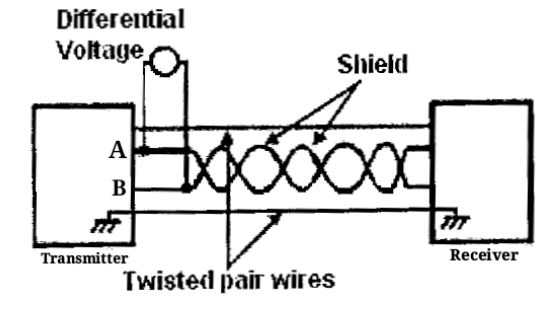

Gambar 2. Arsitektur ARINC 429

Word Format ARINC 429—ARINC 429 mempunyai dua format tipe data yang digunakan yaitu *binary data word* pada dan *bcd data word*.

#### A. Binary word format

Pengkodean BNR atau "*binary*" merupakan format data ARINC yang sangat umum digunakan, jenis pengkodean ini hanya menyimpan data sebagai angka biner yang digunakan pada hampir setiap komputer modern. Gambar 3. menunjukkan format biner yang datanya terpadat pada bit 28 sampai dengan 11 dengan SSM (*Sign Status Matrix*) terdapat pada bit 31 sampai dengan 29.

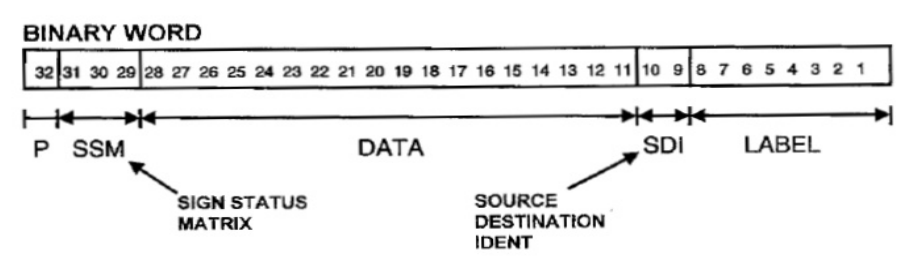

Gambar 3. Binary word format

#### B. BCD word format

Pengkodean BCD atau "*Binary Coded Decimal*" adalah format yang berbeda dari format "*Binary*", data yang terisi pada format ini yaitu pada bit 29 sampai dengan 11 dan SSM (*Sign Status Matrix*) terdapat hanya pada bit 31 dan 30. Setiap empat bit data dialokasikan untuk setiap digit desimal. Bidang datanya berisi hingga lima sub-bidang. Sub-bidang yang paling signifikan hanya berisi tiga bit, sehingga nilai desimal maksimumnya hanya bisa menjadi 7 yaitu terpadat pada bit 29 hingga 27. Jika nilai desimal lebih besar dari 7, bit 29 hingga 27 diisi dengan nol dan sub-bidang kedua dan selanjutnya menjadi yang paling signifikan.

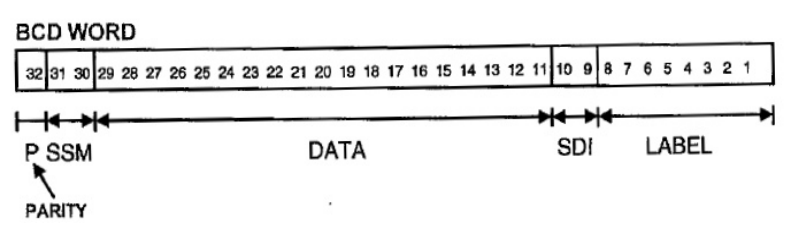

Gambar 4. BCD word format

Format data ARINC 429 terdapat perbedaan pada bit data dan SSM (*Sign Status Matrix*). Bit 28 hingga 11 berisi data untuk format biner dan bit 29 hingga 11 berisi data untuk format BCD. Ada juga banyak format non-standar yang telah diterapkan, dalam hal ini yang berdasarkan standar yang digunakan yaitu format data Biner dan BCD. Berdasarkan standar format data yang telah dijelaskan pada bidang SDI (*Source / Destination Identifier* ) tidak digunakan. Dimana data tidak membutuhkan semua bit yang dialokasikan, kelebihan hanya di isi dengan bit pad.

Berikut merupakan penjelasan dari bidang-bidang format data ARINC 429 pada format biner dan BCD.

A. Parity

Bit 32 adalah bit *parity*, digunakan untuk memeriksa data yang di terima atau dikirimkan sudah akurat atau apakah kata telah rusak atau dibuat tidak terbaca selama transmisi. Setiap ARINC 429 saluran biasanya menggunakan paritas ganjil, yaitu bahwa kata tersebut harus memiliki jumlah ganjil bit tunggal. Bit ini ditentukan oleh 0 atau 1 untuk memastikan bahwa jumlah bit yang benar ditentukan oleh 1.

B. SSM (*Sign Status Matrix*)

Bits 31 dan 30 menunjukkan apakah data dalam kata itu valid atau tidak. Bagian ini berisi kondisi peralatan perangkat keras, mode operasional dan validitas data. Kode yang berlaku ditunjukkan pada gambar 2.11 dan 2.12.

### C. Data

Bit 28 hingga 11 berisi data untuk format BNR (*binary number representation*) dan bit 29 hingga 11 berisi data untuk format BCD (*Binary coded decimal*) adalah format data ARINC 429 yang biasa digunakan.

### D. SDI (*Source/DestinationIdentifier*)

Bits 9 dan 10 adalah sumber / tujuan pengidentifikasi (SDI). Digunakan untuk beberapa penerima untuk mengidentifikasi penerima yang datanya dikirmkan. Dapat juga digunakan untuk mengidentifikasi sumber transmisi.

E. Label

Bits 8 hingga 1 berisi label yang dikenal sebagai pengenal informasi data atau mengidentifikasi tipe data dan parameter terkait. Label digunakan untuk menentukan tipe data dan biasanya di representasikan atau dinyatakan sebagai angka oktal tiga digit ditulis secara MSB (*Most Significant Bit*) dan dengan pembacaan secara LSB (*Least Significant Bit*) terlebih dahulu. Alur simulasi berdasarkan diagram alir pada gambar 5.

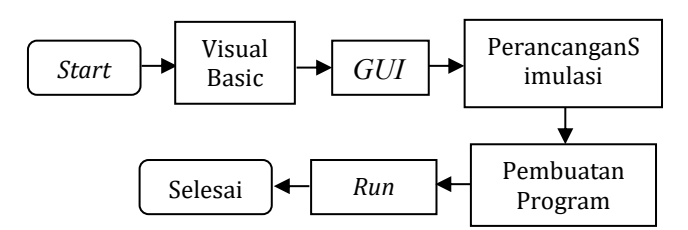

Gambar 5. Diagram alir simulasi

# **3. Hasil Penelitian**

#### 3.1 Input Data

Sebelum melihat tampilan simulasi, pada tampilan simulasi ketika di jalankan pada gambar 5. Memiliki *input* data. *Input* data tersebut merupakan data yang di peroleh dari aplikasi flight radar melalui pesawat Lion Air JT922 Boeing 737-9GP(ER) yang sedang melakukan penerbangan dengan rute keberangkatan dari bandar udara Internasional Juanda, Surabaya (SUB) menuju bandar udara Internasional Ngurah Rai, Denpasar (DPS). Berikut informasi *detail* JT922 pada tabel 2.

Tabel 2. Informasi detail JT922

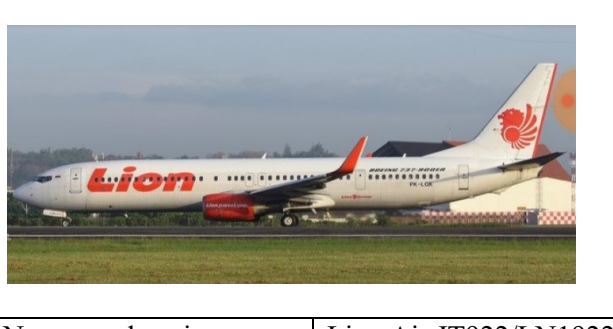

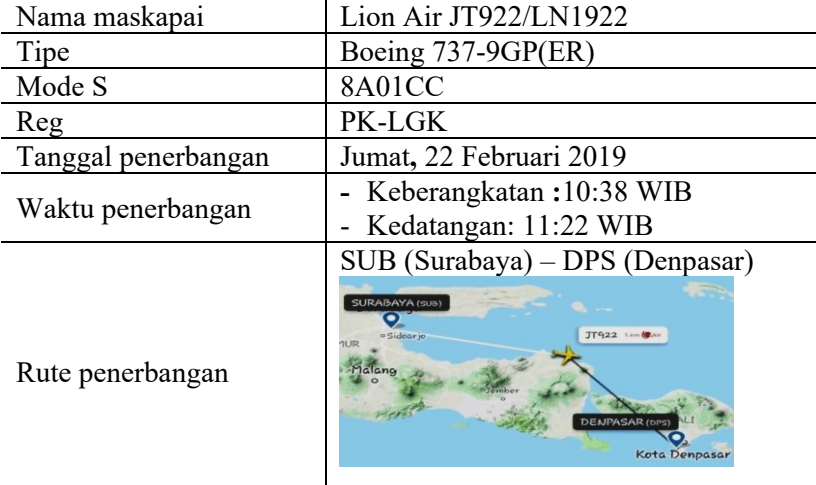

Dari informasi *detail* pada tabel 2, diperoleh keseluruhan 251 data sehingga hanya beberapa data *altitude* pada tabel 3 dan data *airspeed* pada tabel 4 yang akan ditampilkan.

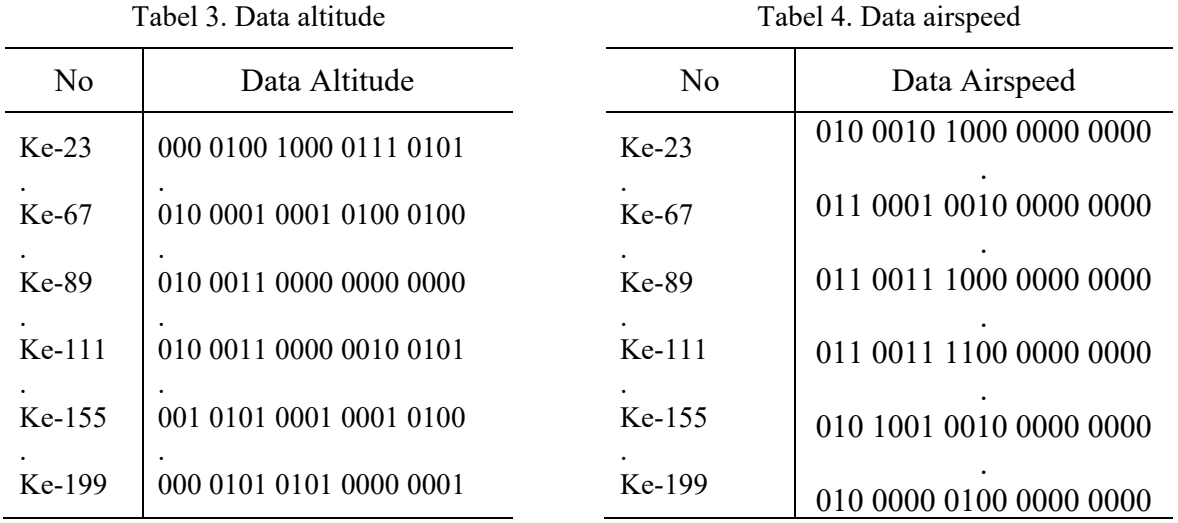

# 3.2 Simulasi

Simulasi dengan menggunakan visual basic bertujuan agar data yang di peroleh berupa biner ARINC 429 dapat langsung di konversikan ke bentuk desimal. Sehingga tampilan data dapat langsung terbaca. Terdapat 251 buah jumlah data dari aplikasi flight radar, yang akan di tampilkan konversi biner ke desimal melalui tampilan simulasi visual basic.

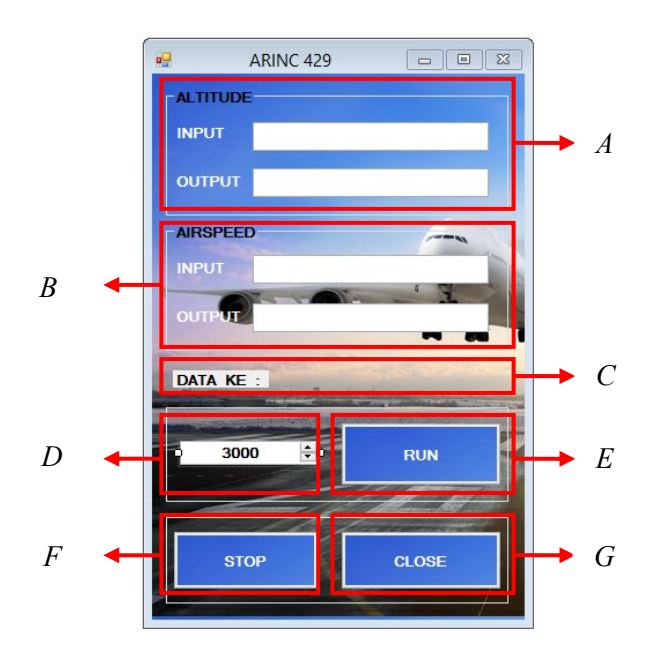

Gambar 6. Tampilan hasil simulasi

Berikut merupakan keterangan dari hasil perancangan simulasi pada gambar 6.

# A. Data *altitude*

Pada data *altitude* terdapat dua *text box* yaitu *input* dan *output*, *input* merupakan data yang masih berbentuk data biner yang diperoleh dari aplikasi flight radar sehingga diperoleh keseluruhan jumlah data dari aplikasi *flight* radar yaitu 208 buah data biner. Sedangkan output merupakan konversi data biner *input* (*Text Box* 1) menjadi bentuk desimal pada tampilan *output* (*Text Box* 2). Untuk data keseluruhan ditampilkan pada halaman lampiran 1.

### B. Data *airspeed*

Pada data *airspeed* sama halnya dengan data *altitude* terdapat dua *text box* yaitu *input* (*Text Box* 3) dan *output* (*Text Box* 4). Data *airspeed* juga diperoleh dari aplikasi *flight* radar dengan jumlah keseluruhan data yaitu 208 data biner. Berikut beberapa data *airspeed* pada tabel 4.2.

### C. Urutan data

Dengan total jumlah data 208 data ke- menampilkan urutan data yang di tampilkan pada tampilan simulasi, urutan data ditampilkan secara berurutan sesuai dengan input data.

### D. Timer counter

Timer counter menggunakan label adalah menentukan kapan suatu perintah dijalankan berupa kontrol waktu per berapa detik atau selang jeda ataupun delay data yang ditampilkan akan berganti sesuai urutannya. *Timer* dapat di *setting* sesuai keinginan, dimana 1000 sama dengan 1 detik.

### E. Run

Tombol (*Button* 1) untuk menjalankan program simulasi.

### F. Stop

Tombol (*Button* 2) untuk menghentikan simulasi atau *pause*.

#### G. Close

Tombol (*Button* 3) untuk keluar dar tampilan simulasi.

Pada hasil tampilan simulasi menampikan data biner *altitude* dan *airspeed* dari tabel 3. Dan 4. Data langsung ditampilkan secara tampilan desimal. Dengan menggunakan kode atau *listing program* dari visual basic sehingga mempermudah untuk mengkonversikan langsung data tersebut. Ketika tampilan di tekan tombol "*run*" seluruh data yang di simpan pada *txtfile* pada program visual basic langsung terbaca sesuai dengan urutannya. Berikut data pada tampilan simulasi pada gambar 7.

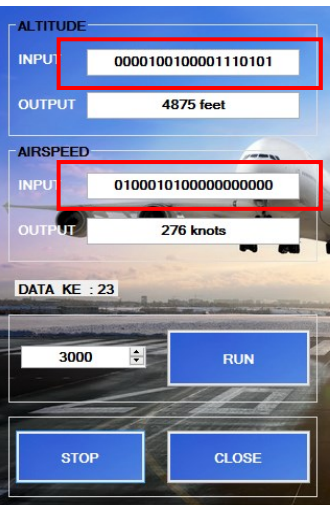

Gambar 7. Hasil tampilan simulasi

# 3.3 Analisis Hasil Simulasi

### A. Analisis data *altitude*

Analisis data *altitude* menggunakan format "*BCD data word*". Analisis data ke 23, data *altitude* ke 23 adalah (000 0100 1000 0111 0101). Analisis data ke 23 pada gambar 8.

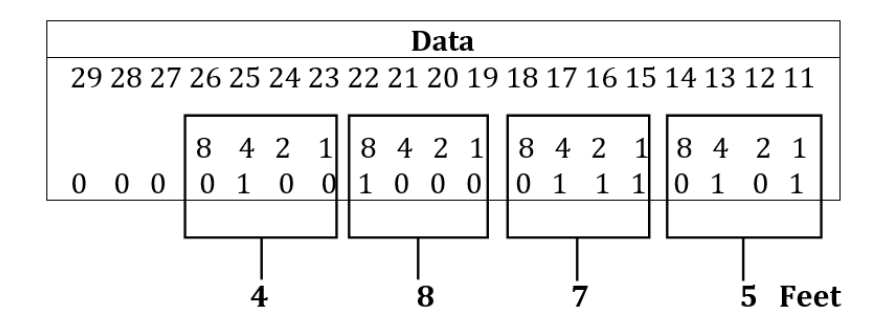

Gambar 8. Analisis data *altitude* ke 23.

#### B. Analisis label *altitude*

Label terletak pada bit 1-8 digunakan sebagai pengenal informasi data atau mengidentifikasi tipe data dan parameter terkait. Analisis label *altitude* menggunakan format oktal. Untuk menganalisis sebuah label *altitude*d igunakan format oktal 3-3 dengan perkalian  $(1,2,4)$ .

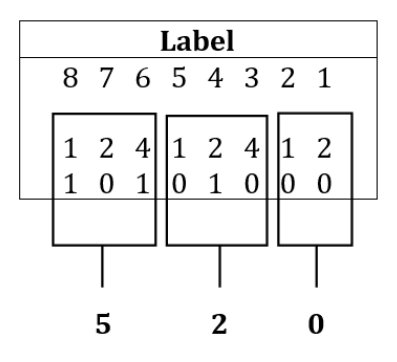

Gambar 9. Label *word format*

Dari analisis label *airspeed* pada gambar 9, jika data bernilai 1 dikalikan dengan format atas (1,2,4) maka diturunkan hasil jumlah perkalian tersebut maka akan terlihat hasilnya. Label menggunakan pembacaan LSB (*Least Significant Bit*) yaitu pembacaan data dari kanan ke kiri. Data yang terlihat pada gambar 9. yaitu 520 tetapi dibaca menjadi 025. 025 merupakan labal dari ARINC 429 untuk menunjukakan bahwa data tersebut adalah data *selected altitude.* 

#### *C.* Analisis data *airspeed*

Analisis data *airspeed* menggunakan format "*binary data word*". Data *Altitude* ke 23 adalah (010 0010 1000 0000 0000). Analisis data ke 23 pada gambar 4.16.

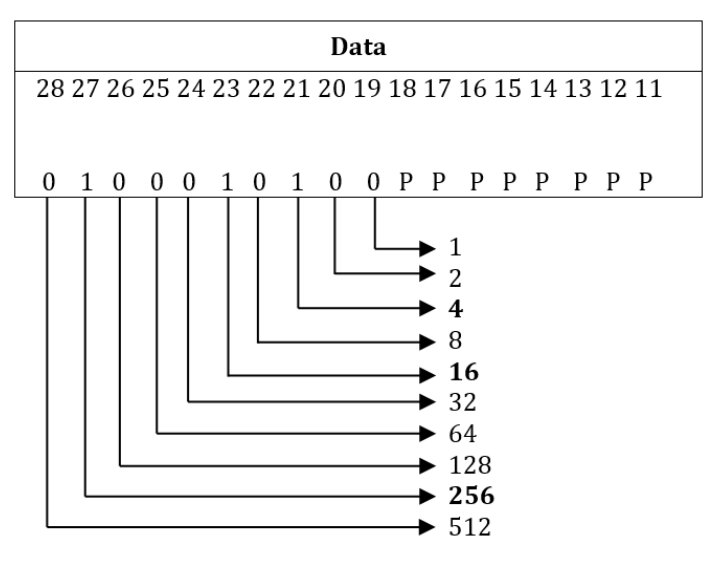

 $4 + 16 + 256 = 276$  Knots

Gambar 10. Analisis data *airspeed* ke 23.

# D. Analisis label *altitude*

Label terletak pada bit 1-8 digunakan sebagai pengenal informasi data atau mengidentifikasi tipe data dan parameter terkait. Analisis label *airspeed* menggunakan format oktal. Untuk menganalisis sebuah label *airspeed* digunakan format oktal 3-3 dengan perkalian  $(1,2,4)$ .

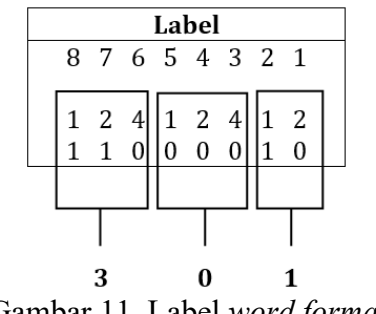

Gambar 11. Label *word format*

Dari analisis label *airspeed* pada gambar 11. jika data bernilai 1 dikalikan dengan format atas (1,2,4) maka diturunkan hasil jumlah perkalian tersebut maka akan terlihat hasilnya. Label menggunakan pembacaan LSB (*Least Significant Bit*) yaitu pembacaan data dari kanan ke kiri. Data yang terlihat pada gambar 11. yaitu 310 tetapi dibaca menjadi 103. Angka ini merupakan label dari ARINC 429 untuk menunjukakan bahwa data tersebut adalah data *selected airspeed.* 

#### **4. Kesimpulan**

1. Simulasi menggunakan visual basic 2010 express dilakukan dengan merancang simulasi dan membuat listing program, listing program untuk konversi data altitude menggunakan kode konversi "*Convert.ToInt32*" merupakan pengkonversian data untuk string ke integer. Sedangkan untuk konversi data airspeed pada listing program menggunakan perhitungan matematika dengan menggunakan kode "*Math.Pow*" merupakan fungsi pangkat, selain pangkat digunakan juga fungsi pembagian, perkalian dan penjumlahan.

- 2. ARINC 429 dapat terhubung dengan dua puluh komponen yang akan dihubungkan. Dapat mentransmisikan data komponen yang terhubung dengan menggunakan kabel "*twisted pairs*" dengan kecepatan transmisi 12,5 & 100K BIT/S. Dengan *differential voltage* 10 volt pada masing-masing kaki tiap kabel +5 dan -5 volt.
- 3. Analisis *altitude* menggunakan format BCD "*Binary Coded Decimal*" dengan memblok data menjadi 4-4 sesuai fromat BCD dan perblok data dikonversikan dari BCD menjadi desimal. Sedangkan analisis *airspeed* menggunakan format BNR "*binary*" dengan format pangkat sampai dengan 2<sup>9</sup> pada format yang paling besar.

### **Daftar Pustaka**

- [1] Aeronautical Radio, Inc. 2551 RiverRoadAnnapolis, MD 21401, 3703 N. 200th Street, Omaha, Nebraska.
- [2] Airlines electronic engineering commite, Diktat Arinc spesification 429 PART 1-17, Aeronautical Radio, Inc, 2004.
- [3] Airlines electronics engineering commitee, Mark 33 digital information transfer system (DITS) part 1 function descriptin, electrical interface, label assignments and word formats, Aeronautical Radio, Inc 2551 riva road, annapolis, maryland 21401, 2004.
- [4] EHJ Pallet, Aircraft instruments principles and applications second edition, Pitman books limited 128 long acre, London, 1981.
- [5] Prof. M. Kamaraju, VHSIC Hardware Description Language (VHDL) Implementation and Verification of ARINC 429 Core, Gudlavalleru Engineering College, India.
- [6] Wg Cdr Nikhil, Aviation Data Transmission-Moving From Electronic to Optical Domain: Review of ARINC 429 & 629 Standars, Indian Air Force Military Institute of Science and Technology, Dhaka Bangladesh, 2012.
- [7] Yasemin Isik, ARINC 629 Data bus standard on aircraft, Avionics Department Anadolu University Civil Aviation School, 26470, Eskisehir, Turkey.
- [8] USB ARINC-429 ARINC 429/717 Interface Materi Training, PT. Infoglobal Teknologi Semesta, Jakarta Timur, Indonesia, 2017.